# **Zarządzenie Nr 107/2020 MARSZAŁKA WOJEWÓDZTWA ŚWIĘTOKRZYSKIEGO**

#### **z dnia 22 maja 2020 r.**

**w sprawie zmiany Zarządzenia Nr 17/12 Marszałka Województwa Świętokrzyskiego z dnia 5 marca 2012 r. w sprawie wprowadzenia instrukcji obiegu, kontroli i archiwizowania dokumentów finansowo-księgowych w Urzędzie Marszałkowskim Województwa Świętokrzyskiego zmienionego Zarządzeniem Nr 79/2017 Marszałka Województwa Świętokrzyskiego z dnia 26 września 2017 r., Zarządzeniem Nr 4/2019 Marszałka Województwa Świętokrzyskiego z dnia 2 stycznia 2019 r. i Zarządzenia Nr 32/2019 Marszałka Województwa Świętokrzyskiego z dnia 22 marca 2019 r.**

#### **§ 1**

W Zarządzeniu Nr 17/12 Marszałka Województwa Świętokrzyskiego z dnia 5 marca 2012 r., zmienionym zarządzeniem nr 79/2017 Marszałka Województwa Świętokrzyskiego z dnia 26 września 2017 r. oraz zarządzeniem Nr 4/2019 Marszałka Województwa Świętokrzyskiego z dnia 2 stycznia 2019 r. i Zarządzeniem Nr 32/2019 Marszałka Województwa Świętokrzyskiego z dnia 22 marca 2019 r. w Instrukcji obiegu, kontroli i archiwizowania dokumentów finansowo-księgowych w Urzędzie Marszałkowskim Województwa Świętokrzyskiego stanowiącej załącznik do zarządzenia wprowadza się następujące zmiany:

#### **§ 2**

1. W rozdziale IV Kontrola dowodów księgowych:

1) w § 10 ust. 7 dodaje się pkt 6.

"Do obowiązków pracownika dokonującego kontroli formalno-rachunkowej należy sporządzanie przelewów z zastosowaniem mechanizmu podzielonej płatności zgodnie z dyspozycją komórek merytorycznych. Przed sporządzeniem przelewu należy obowiązkowo weryfikować zgodność rachunków bankowych wskazanych na fakturze z wykazami w Biuletynie Informacji Publicznej na stronie podmiotowej urzędu obsługującego ministra właściwego do spraw finansów publicznych: [https://www.gov.pl/web/kas/wykaz-podatnikow-vat,](https://www.gov.pl/web/kas/wykaz-podatnikow-vat) za pośrednictwem systemu teleinformatycznego Centralnej Ewidencji i Informacji o Działalności Gospodarczej (CEIDG) lub w systemie bankowym iPKO biznes zawierającym sprawdzenie rachunków na białej liście podatników VAT oraz dołączać do dokumentacji rozliczeniowej wydruków potwierdzających czynności sprawdzające w zakresie rachunku bankowego kontrahenta bądź potwierdzania faktu weryfikacji stosowną adnotacją w opisie merytorycznym dokumentu księgowego, jednocześnie zachowując wygenerowany plik pdf lub np. zrzut ekranu zawierający informację o sprawdzaniu wykazu w konkretnym dniu na wybrany dzień w formie elektronicznej w dokumentacji departamentu.

Ponadto regulowanie transakcji dokonywanych na podstawie art. 19 ustawy z dnia 6 marca 2018 roku Prawo przedsiębiorców (powyżej 15.000 zł) wyłącznie w formie przelewu, na rachunek wskazany na fakturze, pod warunkiem że zostanie on zweryfikowany w BIP na stronie Ministerstwa Finansów lub w CEIDG. W przypadku braku zgodności numeru rachunku wskazanego na fakturze z wykazem, zapłata może

być dokonana na wskazany na fakturze rachunek bankowy, pod warunkiem, że zostanie złożone zawiadomienie o zapłacie należności na inny rachunek naczelnikowi urzędu skarbowego lub dokonanie zapłaty z zastosowaniem mechanizmu podzielonej płatności (split payment)."

2) w § 10 ust. 9 pkt 2 otrzymuje brzmienie:

"Dokumenty księgowe zatwierdzane są przez dysponenta środków budżetu oraz osoby przez niego upoważnione. Do zatwierdzania dowodów księgowych upoważnione są osoby wymienione w karcie wzorów podpisów złożonej w banku prowadzącym obsługę budżetu.

Osobami uprawnionymi do zatwierdzania dowodów księgowych do wypłaty oraz dysponowania środkami pieniężnymi są:

- − Marszałek Województwa,
- − Wicemarszałkowie Województwa,
- − Członkowie Zarządu,
- − Sekretarz Województwa.
- 3) § 13 otrzymuje następującą treść:
	- "1. Umowy na dostawę towarów, materiałów i usług zawierane są w wyniku przeprowadzonego postępowania o udzielenie zamówienia publicznego zgodnie z przepisami ustawy Prawo zamówień publicznych. Zasady udzielania zamówień publicznych i regulamin pracy komisji przetargowej określone zostały przepisami wewnętrznymi. Dokumentacja dotycząca przeprowadzonego postępowania o udzielenie zamówienia publicznego przechowywana jest w komórce merytorycznej. Umowy zlecenia wykonania usług, umowy licencyjne i inne umowy zawierane są na podstawie upoważnienia w sprawie powierzenia obowiązków w zakresie gospodarki finansowej i do składania oświadczeń woli.
	- 2. Potwierdzeniem wykonania dostawy, usługi jest dokument źródłowy faktura wystawiona przez kontrahenta w formie papierowej lub elektronicznej.
	- 3. Obiegiem dokumentów finansowych jest proces przekazywania dokumentów finansowych od chwili wpływu do jednostki, aż do momentu ujęcia w księgach rachunkowych.
	- 4. Każdy dokument wpływający do jednostki należy zarejestrować oraz umieścić na nim datę wpływu do jednostki. Komórka organizacyjna, która otrzyma dokument finansowy, musi go zarejestrować oraz umieścić datę wpływu do komórki organizacyjnej.
	- 5. W przypadku wpływu (złożenia) dokumentu finansowego bezpośrednio do komórki merytorycznej, dokument należy zarejestrować i umieścić na nim datę wpływu do komórki merytorycznej, natomiast nie jest wymagane zamieszczenie daty wpływu do jednostki.
	- 6. Celem rejestracji dokumentów finansowych jest zagwarantowanie kompletności ujęcia w księgach rachunkowych operacji gospodarczych występujących w danym okresie rozliczeniowym oraz terminowego regulowania zobowiązań.
- 7. Wystawianie faktur elektronicznych podlega akceptacji dyrektora departamentu/ równorzędnej komórki organizacyjnej odpowiedzialnego za realizację umowy, zamówienia (zlecenia).
- 8. Faktury elektroniczne wystawiane przez kontrahentów powinny wpływać na adres mailiowy sekretariatu komórki organizacyjnej odpowiedzialnej za realizację umowy (zlecenia).
- 9. Sekretariat komórki organizacyjnej drukuje przesłaną w formie elektronicznej fakturę, dokonuje jej rejestracji i zamieszcza na niej datę wpływu do komórki organizacyjnej. Dniem wpływu faktury przesłanej w formie elektronicznej jest dzień wejścia przesyłki elektronicznej na adres poczty e-mail sekretariatu komórki organizacyjnej.
- 10. Faktury elektroniczne udostępniane przez wystawców na stronach internetowych powinny zostać wydrukowane, zarejestrowane oraz powinny posiadać datę wpływu. Dniem wpływu faktury jest dzień udostępnienia jej przez kontrahenta na stronie internetowej. Sekretariat komórki organizacyjnej dokonuje rejestracji faktury i zamieszcza na niej datę wpływu do komórki organizacyjnej.
- 11. Dokument finansowy otrzymany za pośrednictwem platformy elektronicznego fakturowania (PEF) w wersji elektronicznej po wydrukowaniu jego obrazu zostaje opatrzony stemplem wpływu zgodnym z datą otrzymania na skrzynkę PEF.
- 12. Kierownik komórki organizacyjnej, który akceptuje wystawianie przez kontrahentów faktur elektronicznych, jest zobowiązany upewnić się co do autentyczności pochodzenia faktury, integralności treści faktury oraz czytelności faktury. Przez autentyczność pochodzenia faktury – należy rozumieć pewność co do tożsamości dokonującego dostawy towarów lub usługodawcy albo wystawcy faktury. Przez integralność treści faktury – należy rozumieć, że w fakturze nie zmieniono danych, które powinna zawierać faktura.
- 13. Kontrola autentyczności pochodzenia faktury, integralności treści faktury oraz czytelności faktury zapewniona jest w szczególności przez stosowanie przepisów niniejszej Instrukcji, innych przepisów prawa w tym zakresie.
- 14. Komórka merytoryczna po zarejestrowaniu wpływu dokumentu dokonuje jego kontroli merytorycznej, podpisuje i niezwłocznie przekazuje do realizacji finansowej.
- 15. Obowiązkiem pracownika dokonującego kontroli merytorycznej w przypadku faktur podlegających odliczeniu podatku VAT jest:
	- 1) naniesienie na każdej fakturze zakupowej odpowiedniej adnotacji o kwocie podatku VAT podlegającej odliczeniu i wysokości procentowej tego odliczenia. Dopuszcza się możliwość stosowania pieczęci z w/w danymi.,
- 2) każdorazowe sprawdzenie statusu podatnika VAT (zarejestrowany czy niezarejestrowany, jako czynny podatnik VAT) na stronie Ministerstwa Finansów www.mf.gov.pl. (do dokumentacji należy dołączyć wydruk pobrany z ww. strony). Dopuszcza się możliwość stosowania pieczęci z w/w danymi wzór pieczęci znajduje się w załączniku do Instrukcji
- 16. Obowiązkiem pracownika dokonującego kontroli merytorycznej jest umieszczenie adnotacji o zakupie dokonanym w trybie ustawy o zamówieniach publicznych z powołaniem umowy lub zamówienia, a w przypadku zakupów poniżej 30 000 euro powinien być stosowany zapis "Zakup wyłączony ze stosowania ustawy z 29 stycznia 2004 r. – Prawo zamówień publicznych na podstawie art. 4 pkt 8". Dopuszcza się możliwość stosowania pieczęci z w/w danymi- wzór pieczęci znajduje się w załączniku do Instrukcji.
- 17. Obowiązkiem pracownika dokonującego kontroli merytorycznej jest umieszczenie adnotacji o weryfikacji nabytych towarów i usług zgodnie z załącznikiem nr 15 ustawy o VAT wynikający z konieczności obligatoryjnej zapłaty w mechanizmie podzielonej płatności (split payment). W opisie merytorycznym dokumentu księgowego (faktury) należy zamieścić stosowną adnotację (np. zakup towarów/wykonana robota budowlana znajduje się w wykazie towarów i usług w załączniku nr 15 do ustawy VAT, opłacić przy zastosowaniu mechanizmu podzielonej płatności). Zapłata na rachunek bankowy inny niż ujęty w wyżej wymienionym wykazie będzie skutkować powstaniem odpowiedzialności solidarnej (majątkowej) za zobowiązania podatkowe dostawcy czy usługodawcy, w części podatku VAT przypadającej na tę dostawę towarów lub to świadczenie usług – zgodnie z art. 117ba i 117bb ustawy Ordynacja Podatkowa. Aby ustrzec się solidarnej odpowiedzialności należy każdą fakturę za dostawy/roboty budowlane wymienione w załączniku nr 15 do ustawy o VAT, bez względu na wartość opłacić przy zastosowaniu mechanizmu podzielonej płatności.
- 18. Faktury za dostawę składników majątkowych, przekazuje się do odpowiedniej komórki merytorycznej w celu dokonania adnotacji dotyczących wprowadzenia składników do ksiąg inwentarzowych.
- 19. Wpływ faktury do komórki finansowej jest rejestrowany w sekretariacie departamentu. Upoważniony pracownik księgowości dokonuje kontroli formalnorachunkowej dokumentu, opatrując dowód datą i podpisem potwierdzającym dokonanie kontroli i przekazuje głównemu księgowemu w celu dokonania wstępnej kontroli zgodnie z art. 54 ustawy o finansach publicznych i kierownikowi jednostki w celu zatwierdzenia do zapłaty. Zatwierdzony dowód wraca do księgowości, gdzie jest poddany wtórnej kontroli formalno-rachunkowej, dekretacji i ujęciu w księgach rachunkowych. Komórka księgowości dokonuje zapłaty poprzez sporządzenie przelewu lub przekazuje dokument do kasy w celu realizacji gotówkowej.
- 20. Wystawiona przez kontrahenta faktura pro forma jako zewnętrzny dokument nie jest dowodem księgowym i nie stanowi ona podstawy do ujęcia w księgach rachunkowych. Otrzymana faktura pro forma, która jest postacią przedpłaty lub

zaliczki na poczet dokonania operacji gospodarczej, stanowić może jedynie załącznik do dyspozycji merytorycznej dokonania płatności zaliczkowej zaciągniętego zobowiązania. Zapłata według faktury pro forma musi być potwierdzona fakturą.

- 21. Faktury korygujące, noty księgowe obce lub inne dowody obce podlegają takiej samej kontroli i obiegowi jak faktura."
- 4) w § 16 ust. 6 otrzymuje brzmienie:

"W jednostce stosuje się bezgotówkową formę wypłaty wynagrodzeń. Na podstawie list płac podpisanych przez osoby upoważnione dokonuje się przelewu na wskazane przez pracowników rachunki bankowe, chyba że pracownik złożył w postaci papierowej lub elektronicznej wniosek o wypłatę wynagrodzenia do rąk własnych. Przelewy wynagrodzeń potwierdzone są wyciągiem bankowym."

- 5) w § 19 w ust. 1 w miejsce Departament Cyfryzacji, Geodezji i Planowania Przestrzennego wprowadza się zapis Departament Nieruchomości, Geodezji i Planowania Przestrzennego.
- 6) w § 22 ust. 1-3 i 5-7 w miejsce Departament Transportu i Komunikacji wprowadza się zapis Departament Infrastruktury, Transportu i Komunikacji.

## **§ 3**

Wykonanie zarządzenia powierza się dyrektorom departamentów i równorzędnych komórek organizacyjnych oraz Skarbnikowi Województwa Świętokrzyskiego.

#### **§ 4**

Zarządzenie wchodzi w życie z dniem podpisania.

## **Marszałek Województwa Świętokrzyskiego**

#### **Andrzej Bętkowski**

 *(dokument podpisano elektronicznie)*

# **Potwierdzam zgodność kopii z dokumentem elektronicznym:**

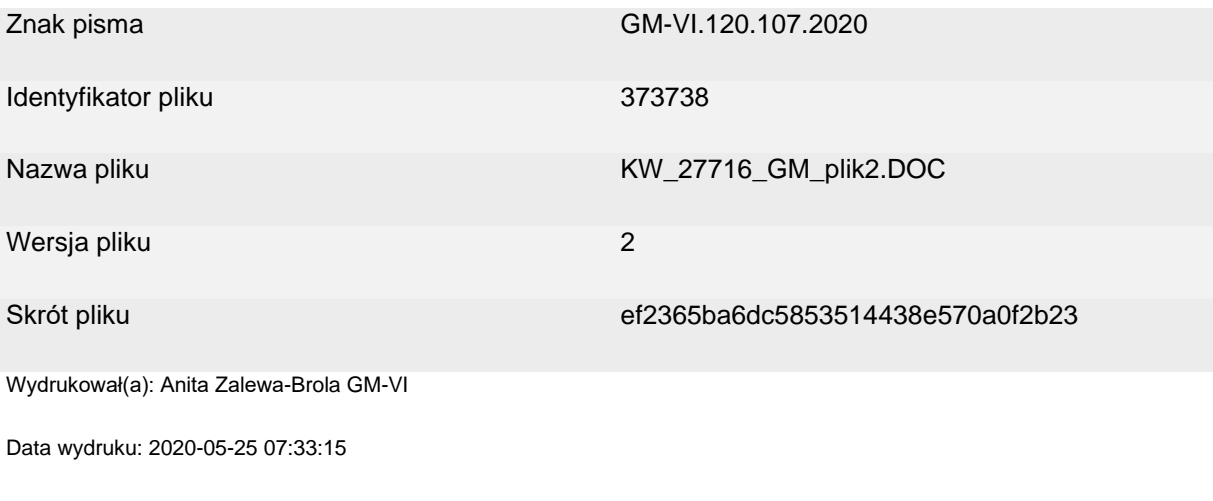

#### **Podpisane przez:**

Andrzej Bętkowski

................................................................

Marszałek Województwa - Marszałek Województwa Świętokrzyskiego Data podpisu: 2020-05-22 14:06:16 Numer certyfikatu: 44502453664761453918289622098147171670027235304 Wystawca certyfikatu: Krajowa Izba Rozliczeniowa S.A.